## 6° FICHE D'EXERCICES : COMPLETER UN TABLEAU DE PROPORTIONNALITE

## Exercice 1 :

Complète les tableaux de proportionnalité suivants en faisant des opérations « en lignes ». Les bulles fléchées la colonne entourée en gras sont là pour t'aider.

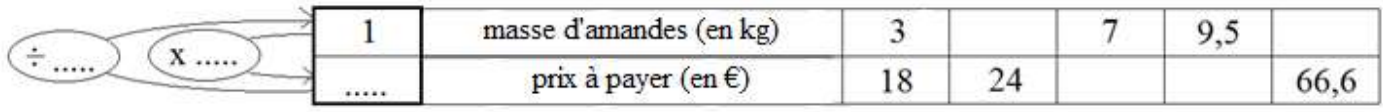

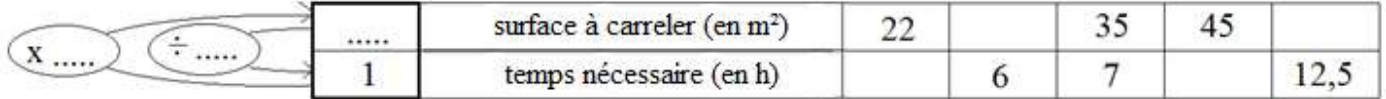

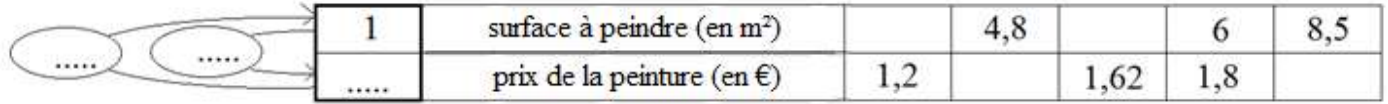

## Exercice 2 :

Complète les tableaux de proportionnalité suivants en faisant des opérations « en colonnes ». Les bulles fléchées sont là pour t'aider.

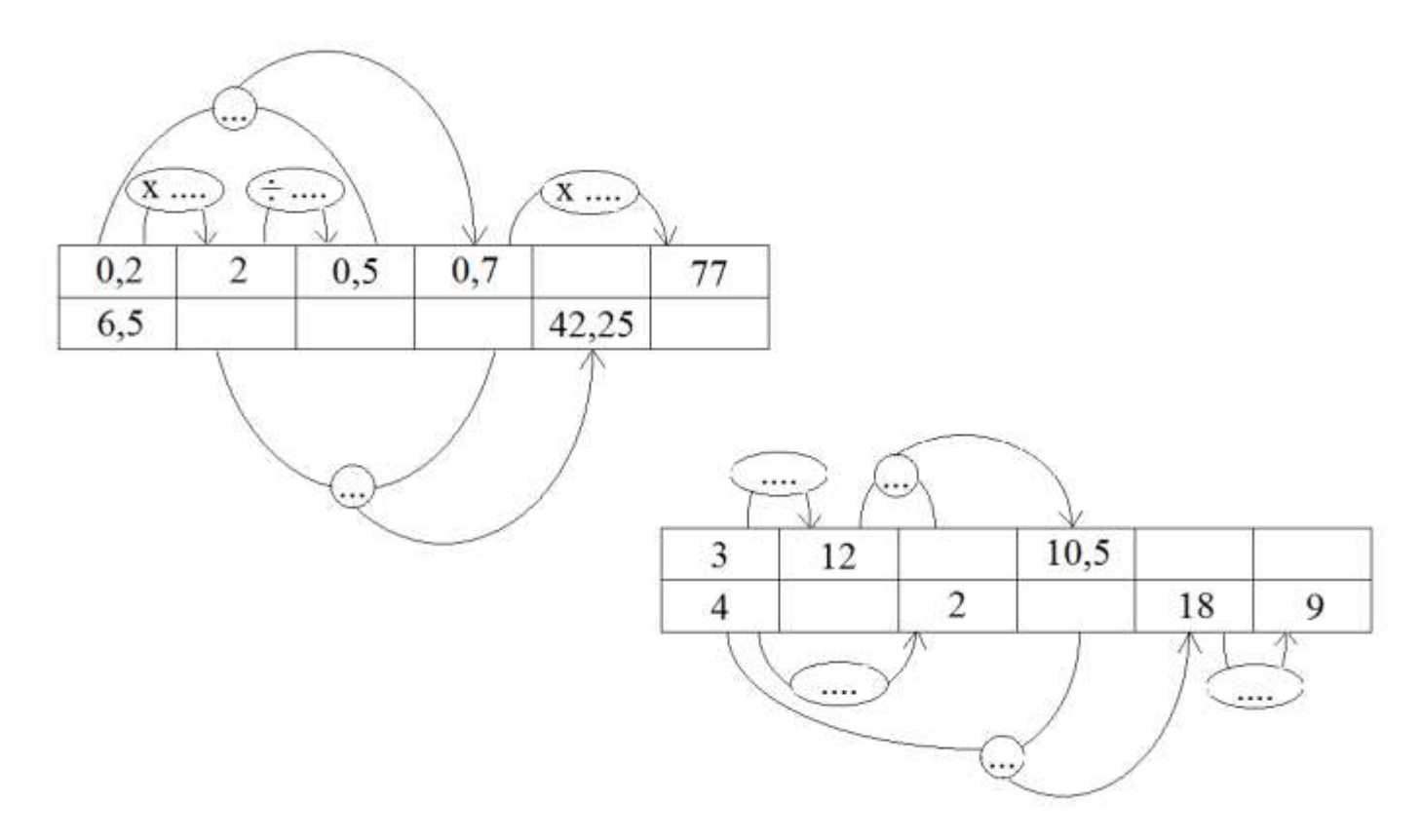

## Exercice 3 :

Q1/ Complète les tableaux de proportionnalité suivant avec des opérations « en ligne » (coefficient de proportionnalité) comme dans l'exercice 1. Les calculs effectués seront écrits dans des bulles fléchées.

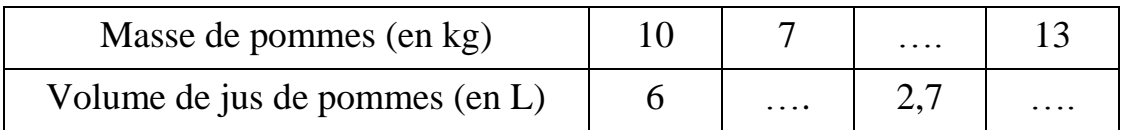

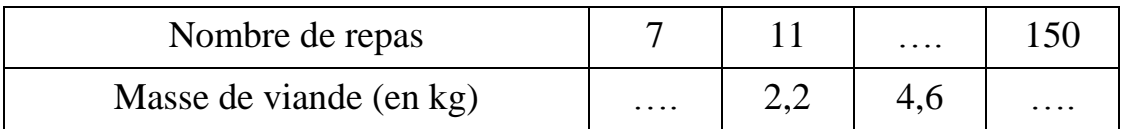

Q2/ Complète le tableau de proportionnalité suivant avec des opérations « en colonne » comme dans l'exercice 2. Les calculs effectués seront écrits dans des bulles fléchées.

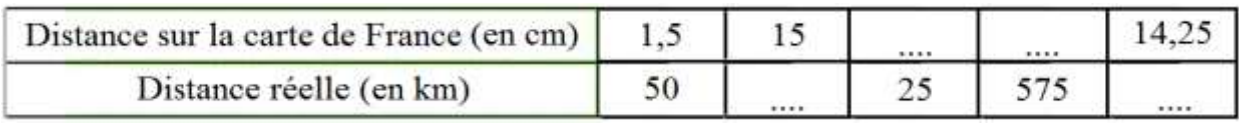